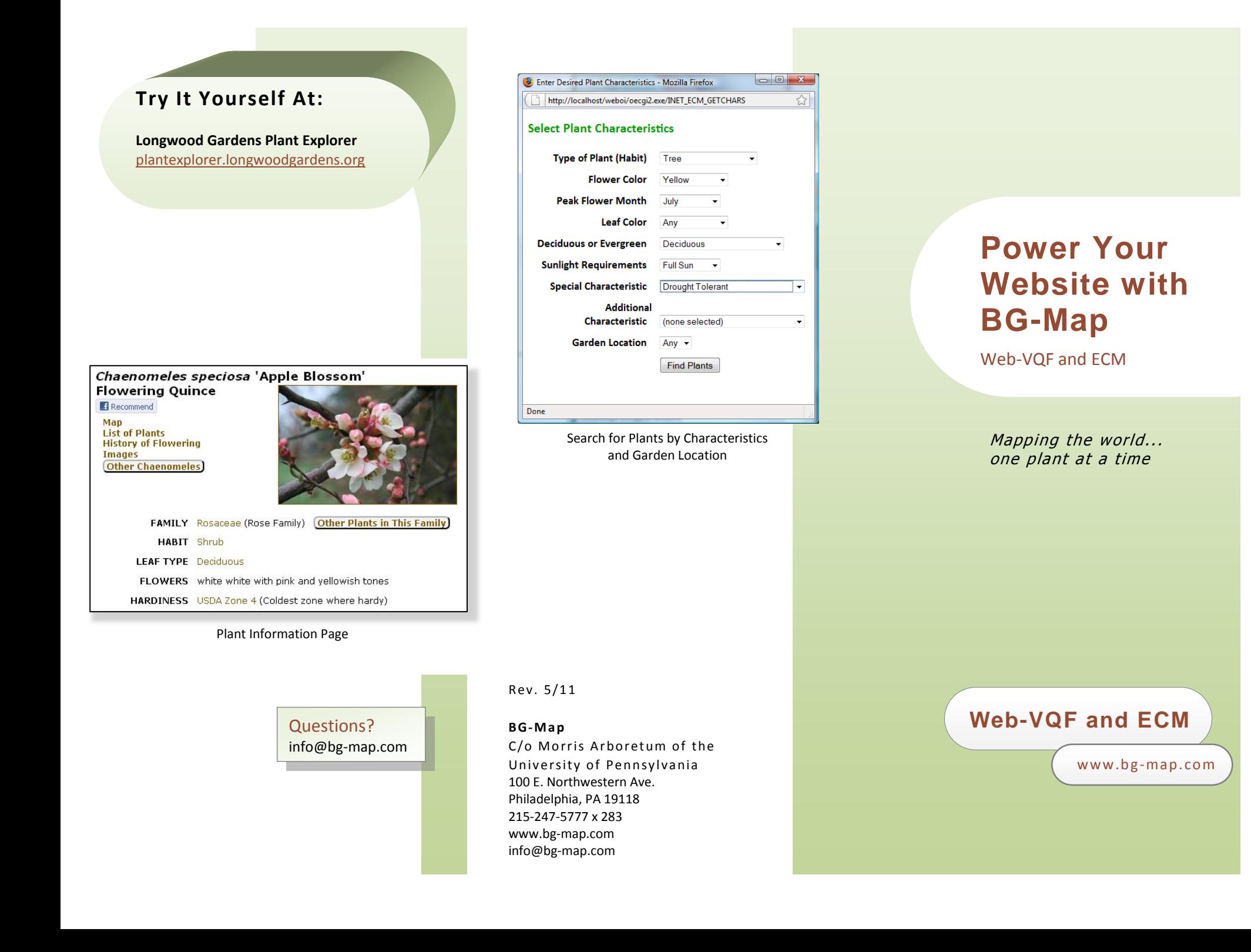

## **Power Your Website with BG-Map**

#### **Visitors Can Tour Your Garden and Create Their Own Maps with Web-VQF**

Make your website more interesting and informative with Web-VQF.

Visitors can search for plants and garden features, see their locations and create their own tour maps. The maps can be zoomed, panned and printed, and any plant or feature can be clicked to obtain additional information and images. Plants can be searched by name or by their characteristics, such as flower color, bloom time, etc.

#### **Web-ECM: Electronic Course Module**

Your horticulture courses will become powerfully interactive with Web-ECM.

Automatically publish course manuals, including plant lists, information sheets and location maps.

Students can review the plants for each course session online and use the illustrated glossary, and self-test features to hone their knowledge and enhance their skills in plant

### **Mobile Device and QR Code Compatible**

Web-VQF automatically detects mobile devices such as iPhone, Android and others, and formats its display accordingly. Easily create garden points of interest by using QR codes. Visitors point their devices at the code, and audio, video or text content is automatically displayed.

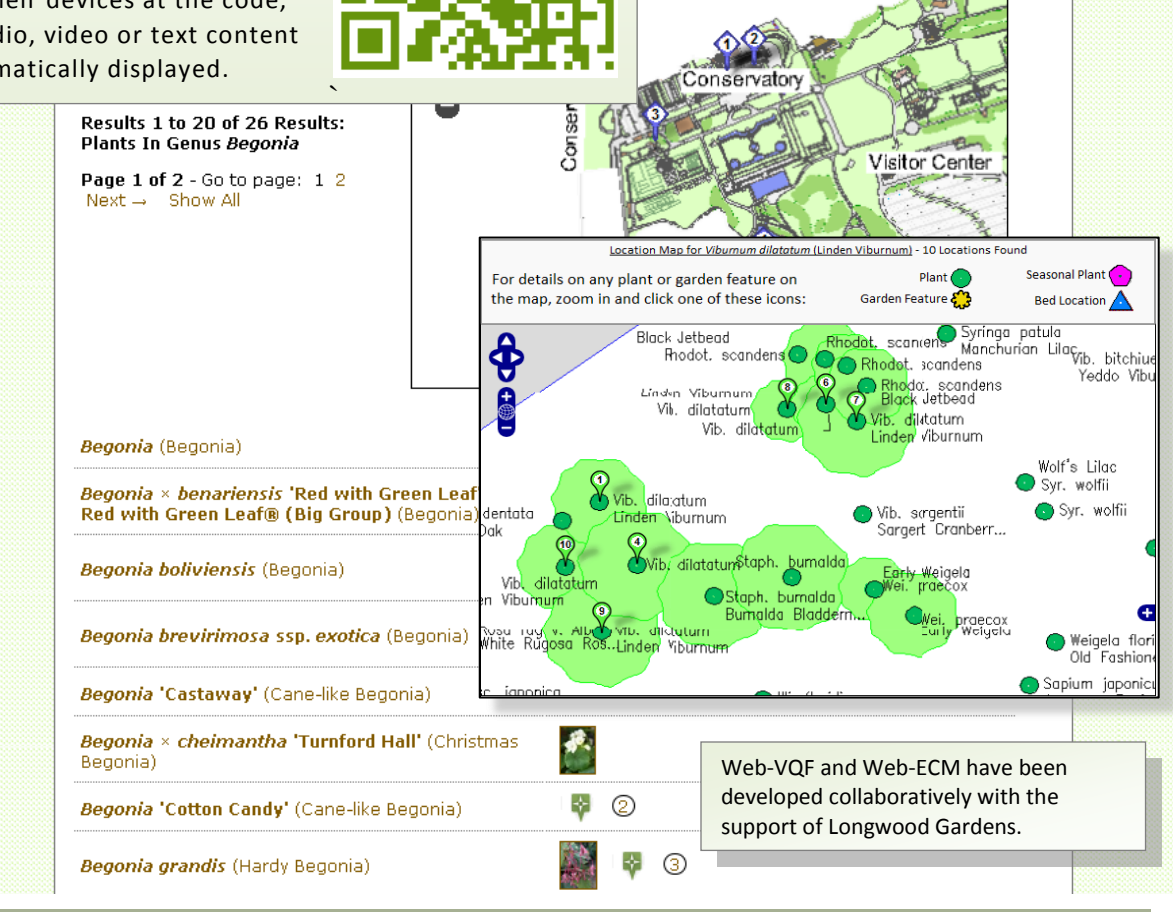

# **Plus Features Specifically Designed for Garden Staff**

Garden staff has access to plant records data and plant locations not accessible by the general public.